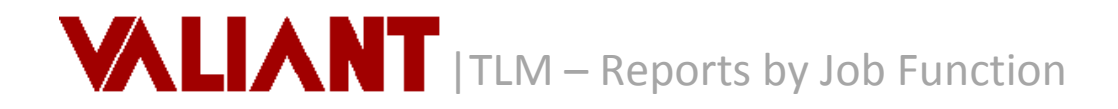

## *To Access Reports*

- 1. Select *Reports* from the drop -down menu Tools OR
- 2. Click on the *Reports* icon.

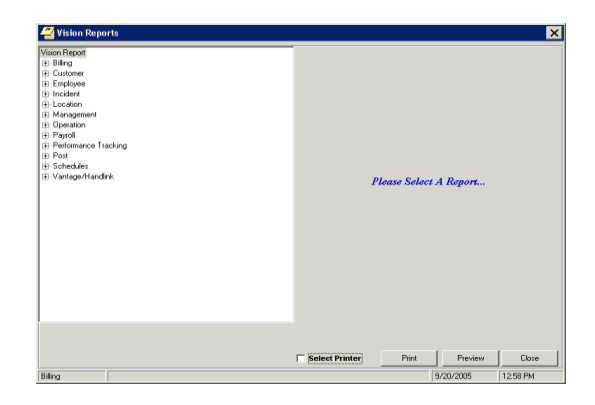

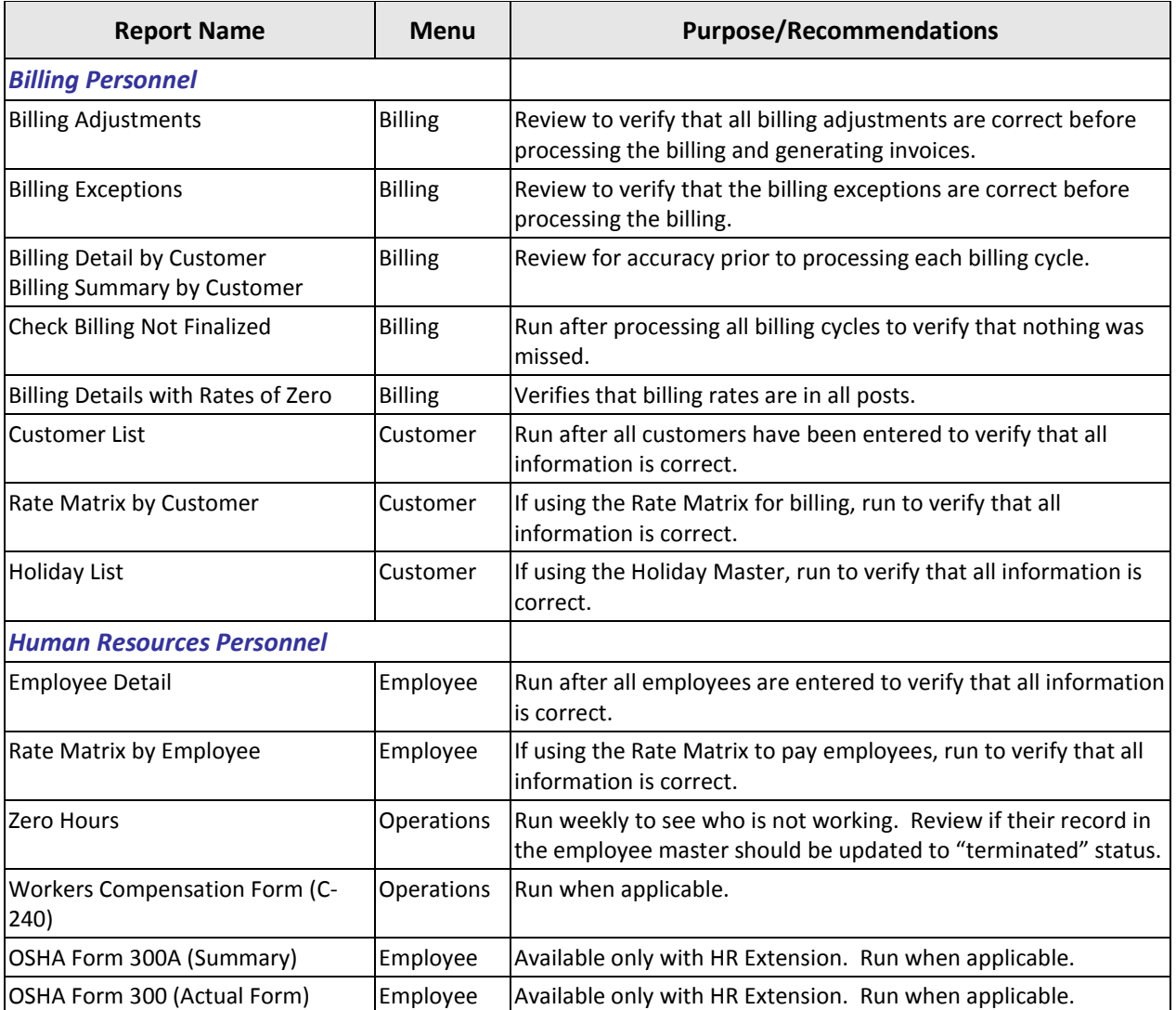

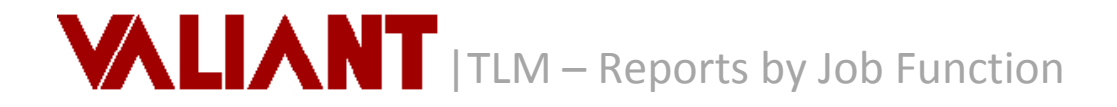

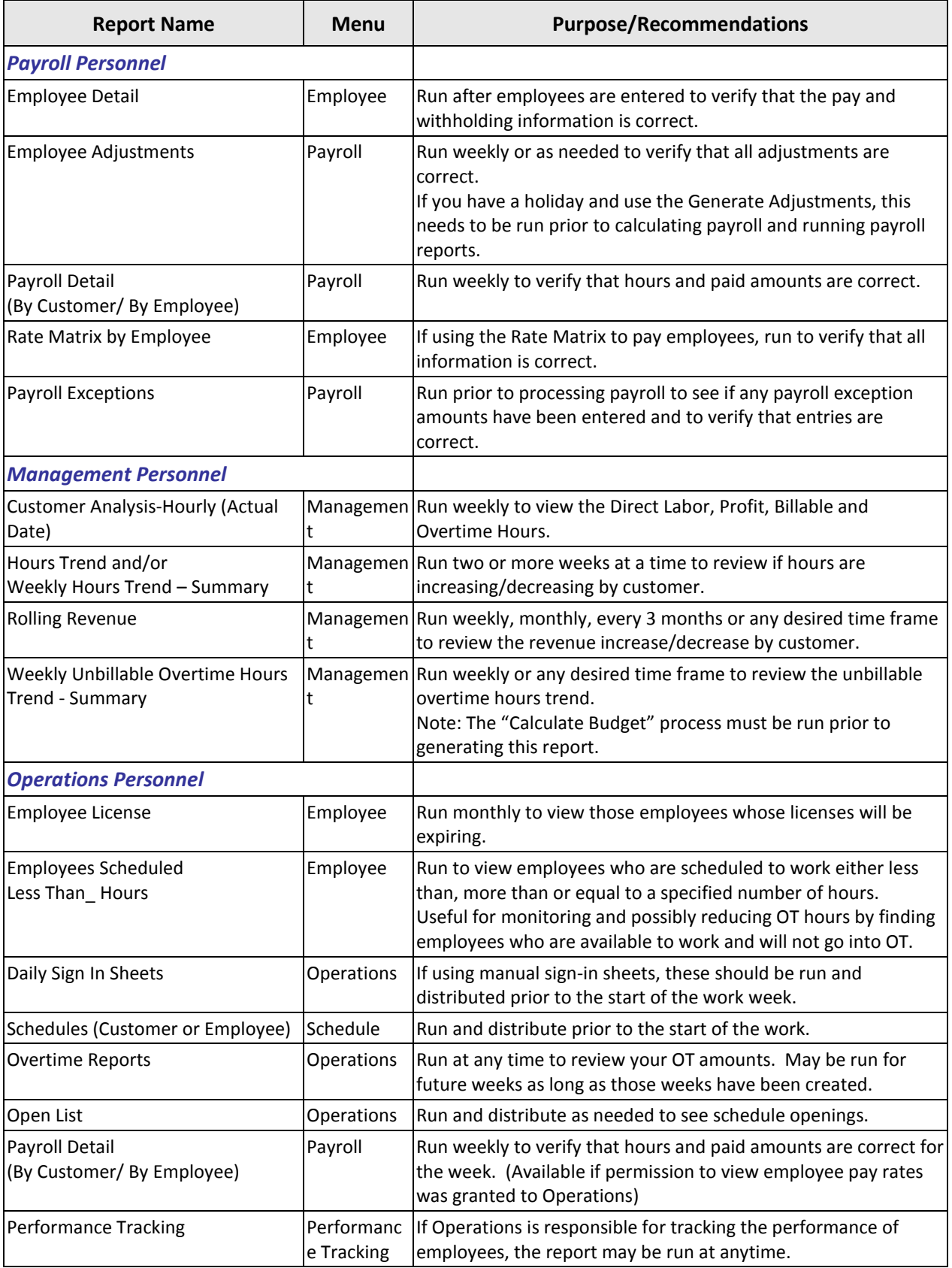